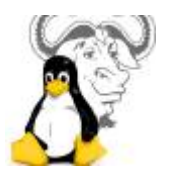

## **Les pages**

- [Activer Line In](https://www.abonnel.fr/informatique/linux/cfp/activer-line-in)
- [Augmenter les inotify watches](https://www.abonnel.fr/informatique/linux/cfp/increase-inotify-watches)
- [bluetooth : Son High Fidelity avec un casque](https://www.abonnel.fr/informatique/linux/cfp/casque-bluetooth-high-fidelity-playback)
- [Changer le nom d'un ordinateur](https://www.abonnel.fr/informatique/linux/cfp/changer-le-nom-de-machine)
- [Configuration du noyau linux](https://www.abonnel.fr/informatique/linux/cfp/modifier-le-noyau-linux)
- [Consulter la liste des programmes installés](https://www.abonnel.fr/informatique/linux/cfp/consulter-la-liste-des-programmes-installes)
- [Contrôle des ordinateurs à distance](https://www.abonnel.fr/informatique/linux/cfp/controle-des-ordinateurs-distance)
- [Créer un système RAID](https://www.abonnel.fr/informatique/linux/cfp/create-raid)
- [Droits d'accès](https://www.abonnel.fr/informatique/linux/cfp/droits_d_acces)
- [Exploiter un disque dur Grande Taille \(> 2,2 To\)](https://www.abonnel.fr/informatique/linux/cfp/exploiter_disque_gpt)
- [High Definition Audio Alsa](https://www.abonnel.fr/informatique/linux/cfp/hda-intel-alsa)
- [Installer Xubuntu](https://www.abonnel.fr/informatique/linux/cfp/install-xubuntu)
- [Mise à jour ext4 pour l'année 2038](https://www.abonnel.fr/informatique/linux/cfp/ext4-filesystem-being-mounted-supports-timestamps-until-2038)
- [Partitions et disques toujours disponibles](https://www.abonnel.fr/informatique/linux/cfp/partitions-disques-toujours-disponibles-avec-linux)
- [Système de réplication de sites internet](https://www.abonnel.fr/informatique/linux/cfp/systeme-de-replication-de-sites-internet)

## **Les sous-catégories**

- [Partage réseau sous Linux : NFS](https://www.abonnel.fr/informatique/linux/cfp/nfs-network-file-system/index)
- [Podcasts](https://www.abonnel.fr/informatique/linux/cfp/podcasts/index)

From: <https://www.abonnel.fr/>- **notes informatique & technologie**

Permanent link: **<https://www.abonnel.fr/informatique/linux/cfp/sidebar>**

Last update: **2023/02/15 23:10**

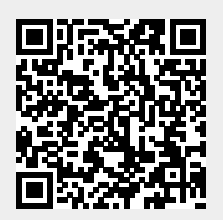